#### Performing calculations with matrices

Fall 2020 University of Colorado Boulder

MCDB/BCHM 4312/5312

#### Types of arithmetic operations in MATLAB

Matrix operations

Array operations

- Follow rules of linear algebra Follow rules of linear<br>
• Follow rules of linear<br>
• Operators: \* / ^ Perators: \* / ^ Perators: .
- 
- **Element-by-element** operations Array operations<br>
• Element-by-element<br>
operations<br>
• Operators: . \* . / . ^
- 

#### Matrix multiplication

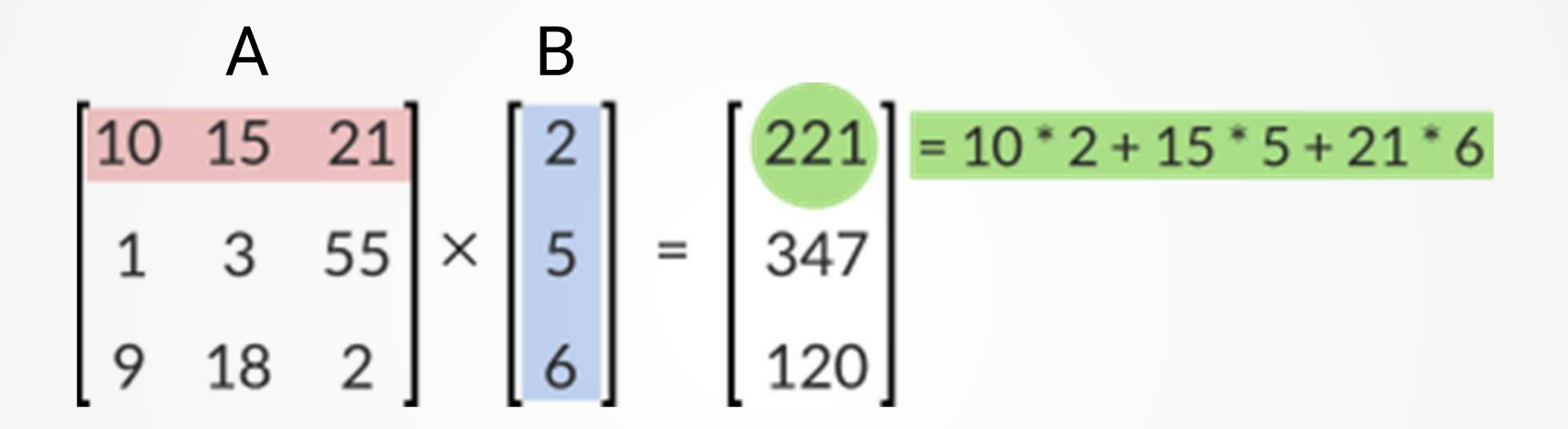

Number of columns in A must match number of rows of B

#### Matrix vs array multiplication Matrix multiplication and a set of the Matrix multiplication  $\begin{bmatrix} 10 & 3 \\ 8 & 12 \end{bmatrix} * \begin{bmatrix} 8 & 5 \\ 15 & 1 \end{bmatrix}$  $\begin{vmatrix} 10 & 3 \\ 8 & 12 \end{vmatrix} * \begin{vmatrix} 8 & 5 \\ 15 & 1 \end{vmatrix}$  $=\begin{bmatrix} (10 \times 8) + (3 \times 15) & (10 \times 5) + (3 \times 1) \\ (8 \times 8) + (12 \times 15) & (8 \times 5) + (12 \times 1) \end{bmatrix}$  $= \begin{bmatrix} 10 \times 8 & 3 \times 5 \\ 8 \times 15 & 12 \times 1 \end{bmatrix}$  $=\begin{bmatrix} 125 & 53 \\ 244 & 52 \end{bmatrix}$  $= \begin{bmatrix} 80 & 15 \\ 120 & 12 \end{bmatrix}$

# There is no .+ or .- operator

#### Why?

There is no difference between array sum/subtract vs matrix sum/subtract

## Which of the following are true about <u>array</u> operations in MATLAB? Which of the following are true about <u>array</u><br>
operations in MATLAB?<br>
A. \*, /, ^ are array operators<br>
B. Array operations are element-by-element<br>
operations Which of the following are true about <u>array</u><br>
<u>operations i</u>n MATLAB?<br>
A.  $*,$  /,  $\land$  are array operators<br>
B. Array operations are element-by-element<br>
operations<br>
C.  $+$  - are array operators Which of the following are true about <u>array</u><br>
operations in MATLAB?<br>
A. \*, /, ^ are array operators<br>
B. Array operations are element-by-element<br>
operations<br>
C. .+, .- are array operators<br>
D. .\*, ./, .^ are array operators

- 
- operations **Which of the following are true about <u>array</u><br>
operations in MATLAB?**<br>
A. \*, /, ^ are array operators<br>
B. Array operations are element-by-element<br>
operations<br>
C. .+, .- are array operators<br>
D. .\*, ./, .^ are array operat
- 
- 
- **OPETATIONS IN MATLAB?**<br>
A. \*, /, ^ are array operators<br>
B. Array operations are element-by-element<br>
operations<br>
C. .+, .- are array operators<br>
D. .\*, ./, .^ are array operators<br>
E. Array operations follow the rules of lin algebra

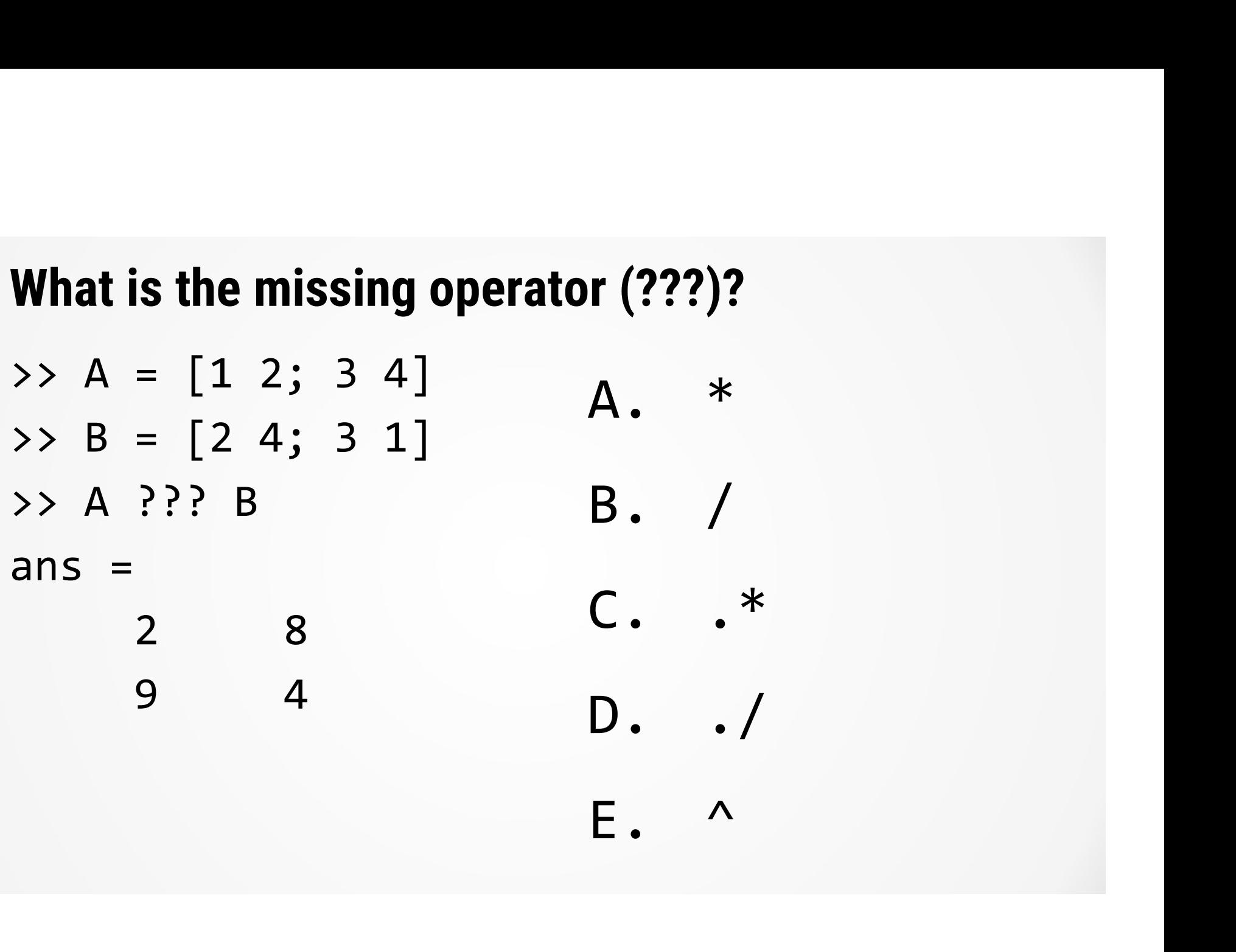

# What is the output of the following command? **At is the output of the followire**<br>  $(A) > A = [1 \ 2 \ 3 \ 4];$ <br>  $(A) = [1 \ 4 \ 9 \ 16]$ <br>
A.  $A = [2 \ 4 \ 6 \ 8]$ What is the output of the follow<br>  $> A = [1 \ 2 \ 3 \ 4];$ <br>  $> A = A \ 2$ <br>
A.  $A = [1 \ 4 \ 9 \ 16]$ <br>
B.  $A = [2 \ 4 \ 6 \ 8]$ <br>
C.  $A = [10 \ 20 \ 30 \ 40]$

- $\Rightarrow$  A = [1 2 3 4];  $A = [1 \ 2 \ 3 \ 4];$ <br>  $A = [1 \ 2 \ 3 \ 4];$ <br>  $A = [1 \ 4 \ 9 \ 16]$ <br>
B.  $A = [2 \ 4 \ 6 \ 8]$ <br>
C.  $A = [10 \ 20 \ 30 \ 40]$ <br>
D. An error occurs
- $\rightarrow$  A = A ^ 2
	-
	-
- $A = [1 \ 2 \ 3 \ 4];$ <br>  $A = [1 \ 4 \ 9 \ 16]$ <br>
B.  $A = [2 \ 4 \ 6 \ 8]$ <br>
C.  $A = [10 \ 20 \ 30 \ 40]$ <br>
D. An error occurs
	-

# What is the output of the following command? **At is the output of the followire:**<br>  $(A, A) = [1 \ 2 \ 3 \ 4];$ <br>  $(A, A) = [1 \ 4 \ 9 \ 16]$ <br>
B.  $(A) = [2 \ 4 \ 6 \ 8]$ What is the output of the follow<br>  $> A = [1 2 3 4];$ <br>  $> A * 2$ <br>
A.  $A = [1 4 9 16]$ <br>
B.  $A = [2 4 6 8]$ <br>
C.  $A = [10 20 30 40]$

- $\Rightarrow$  A = [1 2 3 4];  $A = [1 \ 2 \ 3 \ 4];$ <br>  $A = [1 \ 4 \ 9 \ 16]$ <br>  $A = [2 \ 4 \ 6 \ 8]$ <br>
C.  $A = [10 \ 20 \ 30 \ 40]$ <br>
D. An error occurs
- $>$  A  $*$  2
	-
	-
- $A = [1 2 3 4];$ <br>  $A = [1 4 9 16]$ <br>  $A = [2 4 6 8]$ <br>  $B. A = [10 20 30 40]$ <br>
D. An error occurs
	-

## What is the output of the following command?  $\Rightarrow$  A = [1 2 3 4]; **Mhat is the output of the following comma**<br>  $> A = [1 \ 2 \ 3 \ 4];$ <br>  $> 1 / A$ <br>  $A. A = [1 \ 0.50 \ 0.33 \ 0.250]$ <br>  $B. A = [2 \ 4 \ 6 \ 8]$ What is the output of the follow<br>  $> A = [1 2 3 4];$ <br>  $> 1 / A$ <br>
A.  $A = [1 0.50 0.33 0.250]$ <br>
B.  $A = [2 4 6 8]$ <br>
C.  $A = [10 20 30 40]$  $A = [1 2 3 4];$ <br>  $A = [1 0.50 0.33 0.250]$ <br>
B.  $A = [2 4 6 8]$ <br>
C.  $A = [10 20 30 40]$ <br>
D. An error occurs

- >> 1 / A >> A = [1 2 3 4];<br>
>> 1 / A<br>
A. A = [1 0.50 0.33 0.250]<br>
B. A = [2 4 6 8]<br>
C. A = [10 20 30 40]<br>
D. An error occurs
	-
	-
	-
	-

#### Using functions in MATLAB

#### Basic syntax of a function

output = function(input, optional)

 For this class, I will distinguish functions using fixed-width font

**Sasic syntax of a function**<br>
output = function(input, *optional*)<br>
For this class, I will distinguish functions using<br>
fixed-width font<br> **You should keep a list of functions for class – useful<br>
for your "cheat sheet"<br>
I m** for your "cheat sheet"

I might ask you what common functions do in midterms and exams

## Which command(s) will display documentation about a command? Which command(s) will displ<br>about a command?<br>A. doc<br>B. man Which command(s) will displ<br>about a command?<br>A. doc<br>B. man<br>C. help Which command(s) will displ<br>about a command?<br>A. doc<br>B. man<br>C. help<br>D. ref Which command(s) will displ<br>about a command?<br>A. doc<br>B. man<br>C. help<br>D. ref

- 
- 
- 
- 

### Which of the following is not a real function in MATLAB? **Which of the following is not<br>MATLAB?**<br>A. sum<br>B. enumerate<br>C. forintf Which of the following <u>is not</u><br>MATLAB?<br>A. sum<br>B. enumerate<br>C. fprintf Which of the following <u>is not</u><br>MATLAB?<br>A. sum<br>B. enumerate<br>C. fprintf<br>D. stairs **Which of the following <u>is not</u><br>MATLAB?**<br>A. sum<br>B. enumerate<br>C. fprintf<br>D. stairs<br>E. Idon't know how to tell **MATLAB?**<br>A. sum<br>B. enumerate<br>C. fprintf<br>D. stairs<br>E. Idon't know how to tell

- 
- 
- 
- 
- 

# Which of the following <u>is incorrect syntax</u> for the<br>function min? function min?

Which of the following is inco<br>function min?<br>A. M = min(X)<br>B. M = min(X, [], 'all')<br>C. M = min(Y, 'all') Which of the following <u>is incorrect syntax</u><br>function min?<br>A. M = min(X)<br>B. M = min(X, [], 'all')<br>C. M = min(X, 'all') Which of the following <u>is incorrect sy</u><br>function min?<br>A. M = min(X)<br>B. M = min(X, [], 'all')<br>C. M = min(X, 'all')<br>D. [M, I] = min(X)<br>E. M = min(Y, [1, 'nows') **Which of the following <u>is incorrect</u><br>function min?**<br>A. M = min(X)<br>B. M = min(X, [], 'all')<br>C. M = min(X, 'all')<br>D. [M, I] = min(X)<br>E. M = min(X, [], 'rows') **function min?**<br>
A. M = min(X)<br>
B. M = min(X, [], 'all')<br>
C. M = min(X, 'all')<br>
D. [M, I] = min(X)<br>
E. M = min(X, [], 'rows')

#### Understanding the help files

- Documentation can use a lot of jargon
- **If you are unsure what they mean, please ask**
- You can send us an email or create a discussion in the Canvas page

## For the syntax shown below, what is in the output I? **For the syntax shown below, what is in the of<br>
1?<br>**  $[M, I] = min(X)$ **<br>
A. I is the smallest element in X<br>
B. I is the index of the smallest element of th<br>
columns of X** For the syntax shown below, what is in the output<br>
I?<br>  $[M, I] = min(X)$ <br>
A. I is the smallest element in X<br>
B. I is the index of the smallest element of the<br>
columns of X<br>
C. I is the index of the smallest element in X

```
[M, I] = min(X)
```
- 
- columns of X For the syntax shown below, what is in the output<br>  $[N, I] = min(X)$ <br>
A. I is the smallest element in X<br>
B. I is the index of the smallest element of the<br>
columns of X<br>
C. I is the index of the smallest element in X<br>
D. I is lar  $[M, I] = min(X)$ <br>A. I is the smallest element in X<br>B. I is the index of the smallest element<br>columns of X<br>C. I is the index of the smallest element<br>D. I is largest element of X<br>E. I think therefore I am  $[M, I] = min(X)$ <br>A. I is the smallest element in X<br>B. I is the index of the smallest element of the<br>columns of X<br>C. I is the index of the smallest element in X<br>D. I is largest element of X<br>E. I think therefore I am
- 
- 
- 

Functions with multiple outputs  $[M, I] = min(X)$ 

**Example in MATLAB** 

 $X = rand(5)$ ; %Create a 5x5 matrix of %random numbers  $[M, I] = min(X);$ 

#### What if you only want one of the outputs?

 $\blacksquare$  Use the tilde  $(\sim)$  to get MATLAB to ignore an output

 $[\sim, I] = max(X)$ 

#### Questions?

#### Plotting data

#### (a.k.a. why we spent so much time on matrices)

$$
y = e^{-x^2/w^2}
$$

Plot the equation above over the interval  $x[-10, 10]$ , with a width w of 4

$$
y = e^{-x^2/w^2}
$$

Plot the equation above over the interval  $x[-10, 10]$ , with a width w of 4

Step 1: Create a vector for x

$$
y = e^{-x^2/w^2}
$$

Plot the equation above over the interval  $x[-10, 10]$ , with a width w of 4

Step 1: Create a vector for x

Step 2: Evaluate the equation

$$
y = e^{-x^2/w^2}
$$

Plot the equation above over the interval  $x[-10, 10]$ , with a width w of 4

Step 1: Create a vector for x

Step 2: Evaluate the equation

Function for exponential is exp

$$
y = e^{-x^2/w^2}
$$

Plot the equation above over the interval  $x[-10, 10]$ , with a width w of 4

Step 1: Create a vector for x

Step 2: Evaluate the equation

Step 3: Plot the curve

plot(x, y)

## What is the value of y at x = 1.85? **What is the value of y at x = 1**<br>A. 0.40<br>B. 0.60<br>C. 0.80 What is the value of y at x = 1<br>A. 0.40<br>B. 0.60<br>C. 0.80 **What is the value of y at x = 1**<br>A. 0.40<br>B. 0.60<br>C. 0.80<br>D. 1.00 **What is the value of y at x =** 1<br>A. 0.40<br>B. 0.60<br>C. 0.80<br>D. 1.00

- 
- 
- 
- 

## What is the full-width at half maximum (FWHM) of the curve? at is the full-width at half may<br>
he curve?<br>
WHM = width of<br>
rive at y = 0.5<br>
A. 6.61<br>
B. 10.51 **at is the full-width at half may**<br> **he curve?**<br>
WHM = width of<br>
rive at y = 0.5<br>
A. 6.61<br>
B. 10.51<br>
C. 4.31

- $\blacksquare$  FWHM = width of curve at  $y = 0.5$   $\frac{1}{\sqrt{25}}$  FWHM **ne curve?**<br>
WHM = width of<br>
irve at y = 0.5<br>
A. 6.61<br>
B. 10.51<br>
C. 4.31<br>
D. 3.31 VHM = width of<br>
Irve at y = 0.5<br>
A. 6.61<br>
B. 10.51<br>
C. 4.31<br>
D. 3.31
	-
	-
	-
	-

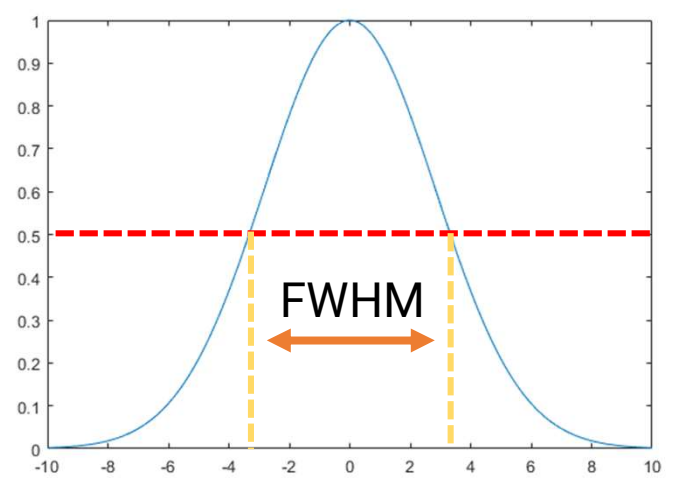

#### Plot a second plot

$$
y = e^{-x^2/w^2}
$$

Plot the equation above over the interval  $x[-10, 10]$ , with a width w of 7

#### **Summary**

- **Example 2 Figure 1 Array vs matrix operations**
- Array operators .\*, ./, .^
- Using help and doc to get documentation for a function
- **How to plot a function and use the graphical tools** to read the graph

#### Homework Tips: Saving the image

Homework Tips: Saving the image<br>■ Save the image for homework – don't forget<br>|abels labels

#### Homework Tips: Importing data from a CSV file

- Download the CSV file (**beadDiameters.csv**)from Canvas and place it in your MATLAB folder
- Double-click the file to open
- Select "Numeric Matrix" in the output type
- Click "Import Selection"